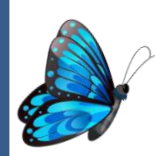

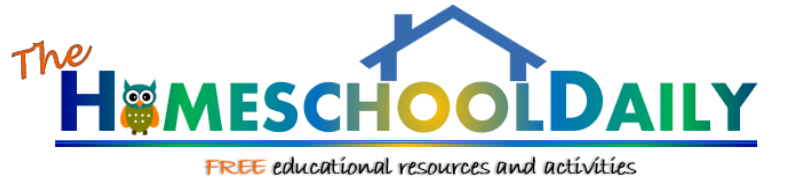

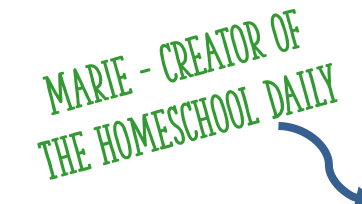

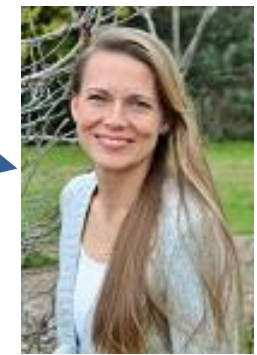

Hi! Thank you for your download. I'm so glad you were able to find a school tool you can use. Please feel free to use this activity for your own personal use or classroom. Hope it works out great!

#### *Marie*

Terms of Use: This document is provided to you for your own personal use. You agree that you will not copy, reproduce, alter, modify, create derivative works, or publicly display contents as your own. No Redistribution. You may not reproduce, repackage, or redistribute the contents of these downloads, in whole or in part, for any reason. This includes "giving" someone your copy that you are no longer using or hosting them on drop box or Facebook files. Please refer others to [www.thehomeschooldaily.com](http://www.thehomeschooldaily.com/) to download their own copy.

#### YOU MAY:

- Save the files on your computer and print off copies for your family or classroom whenever you would like.
- Link directly to my blog to share my files with others.
- Post to your blog using pictures of your child using my curriculum, as long as proper credit is given to [www.thehomeschooldaily.com](http://www.thehomeschooldaily.com/)

#### YOU MAY NOT:

- Host or store my files on your own or other sites (this includes drop box, the cloud, and any other site off your personal computer)
- Alter or Sell files to make a profit. All files are for personal/classroom use only.
- All downloads are copyright protected. Not to be distributed, transferred, or shared in any form.

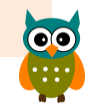

### The History of **Microscopes** MICroscopes

Created by Marie @ [thehomeschooldaily.com](http://thehomeschooldaily.com/)

### The History of the Microscope  $\overline{\phantom{a}}$

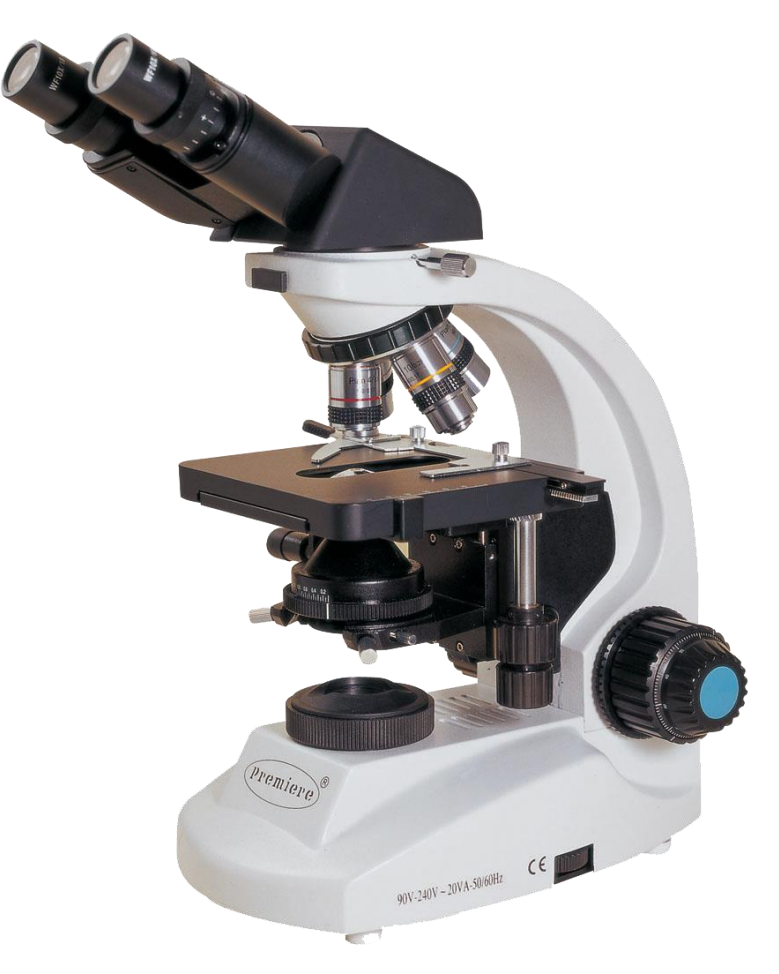

A microscope is an instrument used for viewing objects that are too small to be seen easily by the naked eye.

### The History of the Microscope Important terms to

review  $\odot$ naked eye 4x magnification 6x magnification

8x magnification

10x magnification

20x magnification

#### **[Magnification](http://www.cas.muohio.edu/mbi-ws/microscopes/Magnification.html) is how much an image is enlarged under a microscope.**

Important terms to review ®

**[Resolution:](http://nobelprize.org/physics/educational/microscopes/powerline/index.html) the amount of detail you can see in an image. You can enlarge a photograph indefinitely using more powerful lenses, but the image will blur together and be unreadable.** 

*Therefore, increasing the magnification will not improve the resolution. This is also known as the resolving power.*

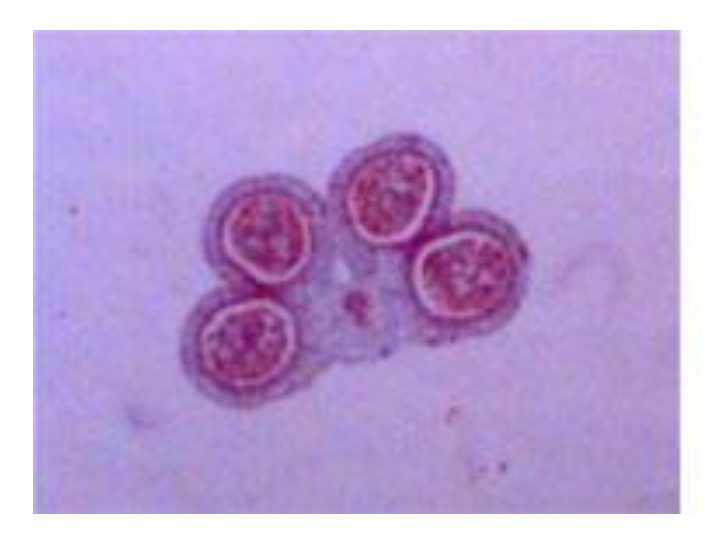

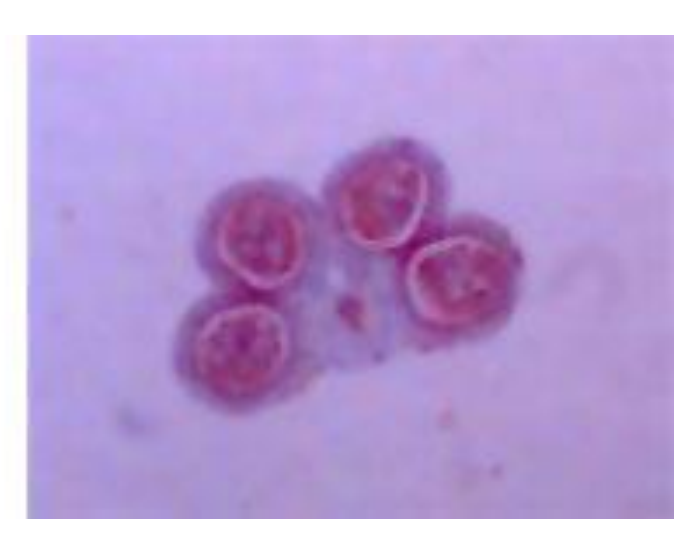

#### **Circa 1000AD** – The

first vision aid was called a reading stone. The inventor is unknown. It was a Beryl stone, which is a crystal sphere that magnifies when laid on top of reading materials.

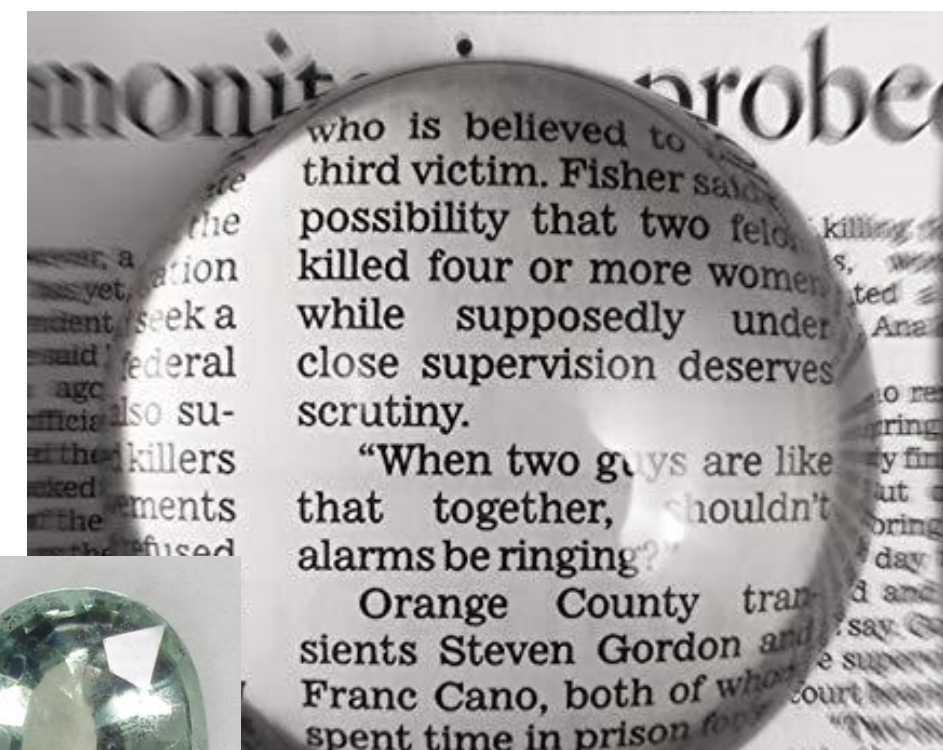

Zum.

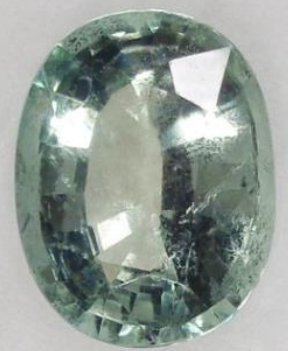

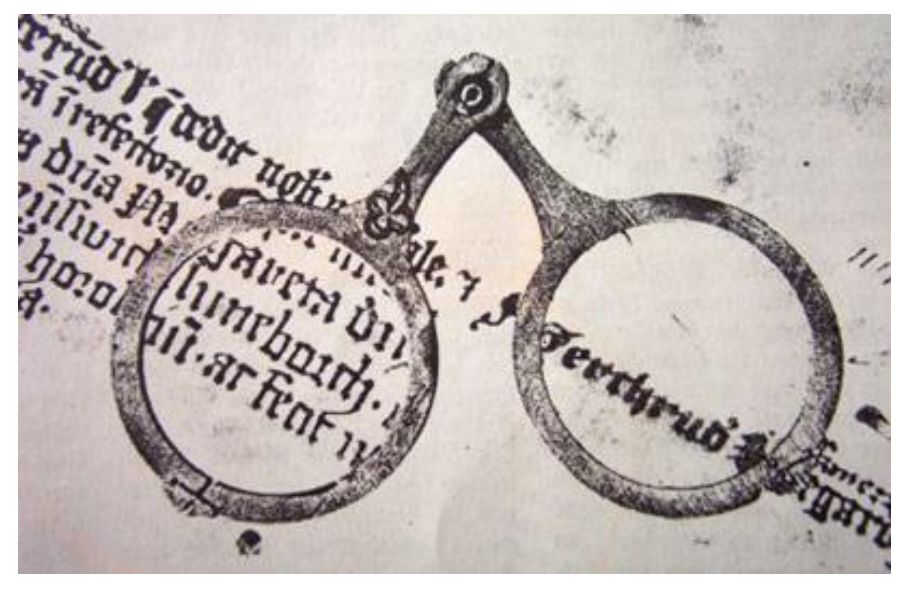

**Circa 1284** – Italian, Salvino D'Armate, is credited with inventing the first wearable eyeglasses.

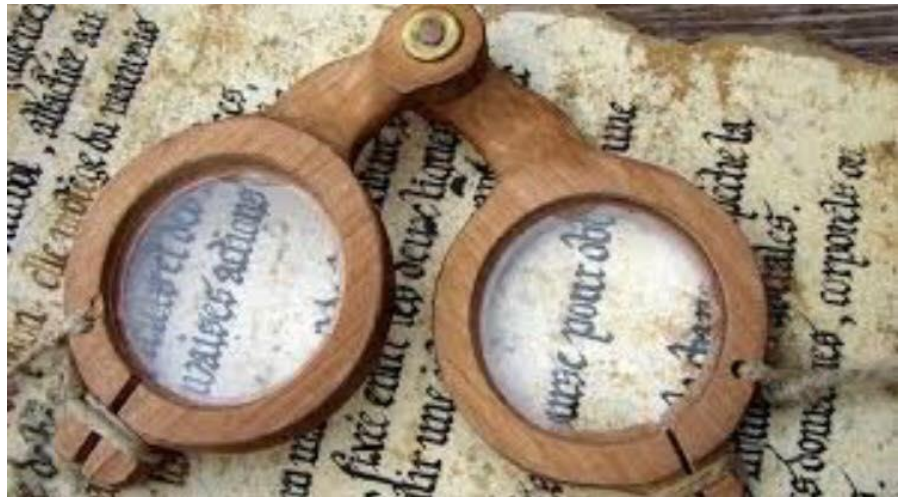

**1590** – Two Dutch eye glass makers, Zaccharias Janssen and son Hans Janssen, experimented with multiple lenses placed in a tube. The Janssens observed that objects in front of the tube appeared

greatly enlarged, creating both the prototype of the compound microscope and the telescope.

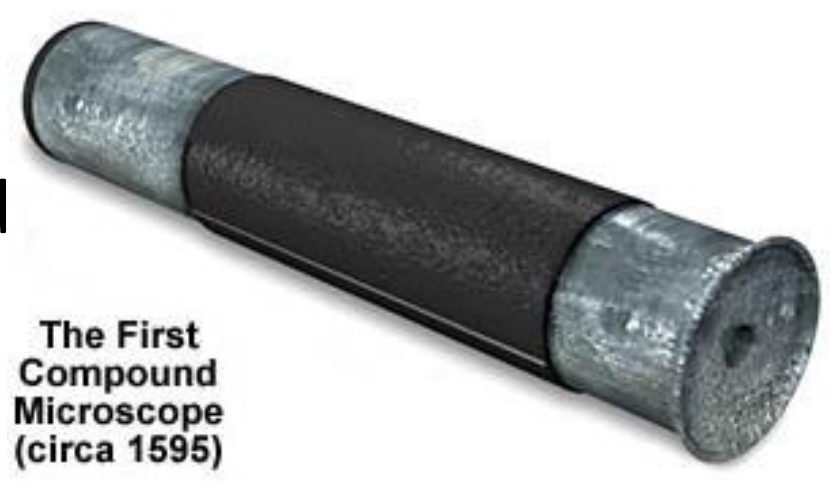

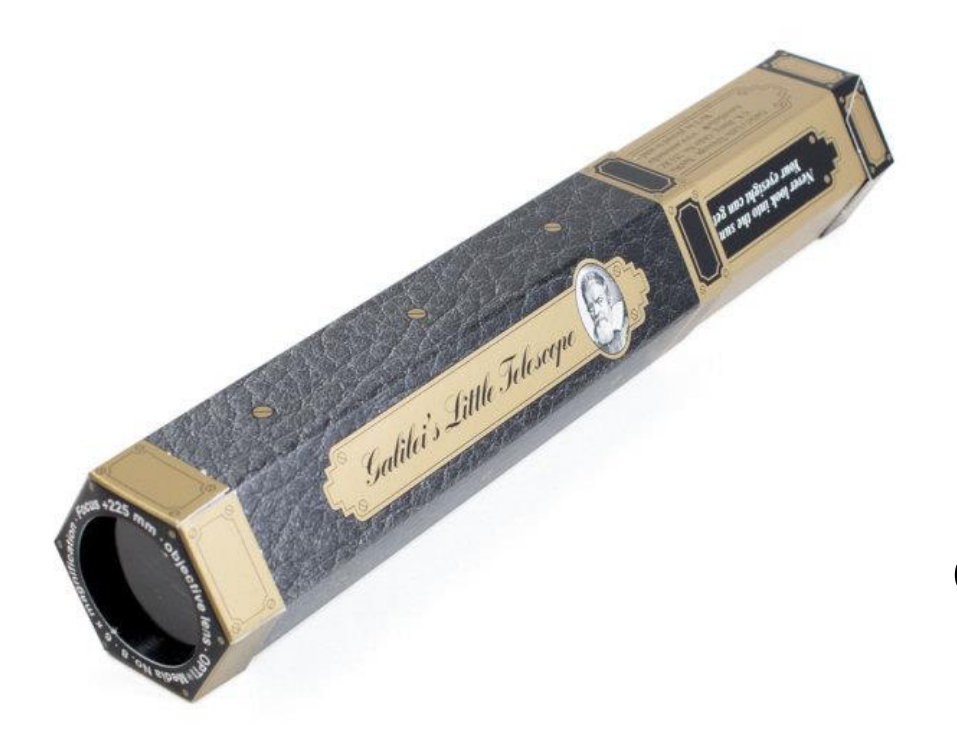

**1609** – In 1609, Galileo Galilei perfected the Janssens' compound microscope. Galileo named his device an occhiolino, which means, "little eye."

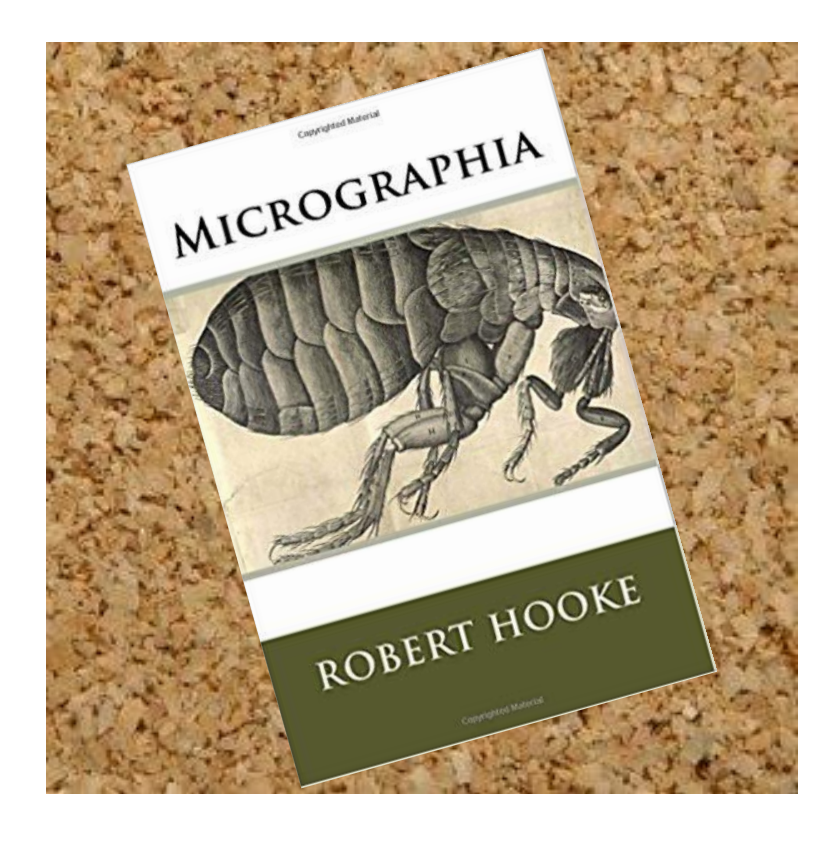

**1665** – English physicist, Robert Hooke is most known for his published work, **Micrographia**, which described his microscope studies. While looking at magnified cork, Hooke comes up with the terms, "pore" and "cell".

### The History of the Microscope **OF CHIC WIL**

**1674** – Anton van Leeuwenhoek built a simple microscope with only one lens to examine blood, yeast, insects and many other tiny objects. Leeuwenhoek was the first person to describe bacteria. He also invented new methods for grinding and polishing microscope lenses that increased magnification up to 270 diameters, the best available lenses at that time.

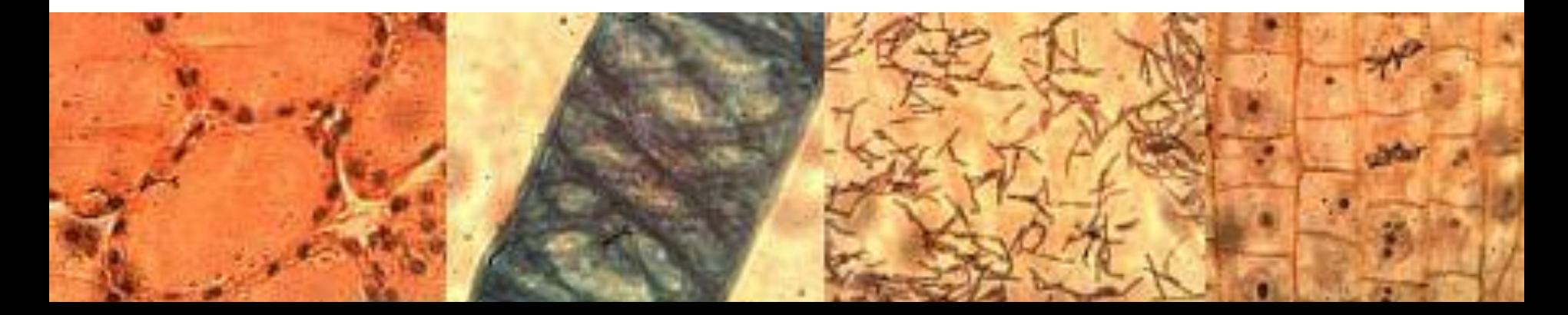

### The History of the Microscope CLIC IA

**18th century** – Technical innovations improved microscopes, leading to microscopy becoming popular among scientists. Lenses combining two types of glass reduced the "**chromatic effect**" the disturbing halos resulting from differences in refraction of light.

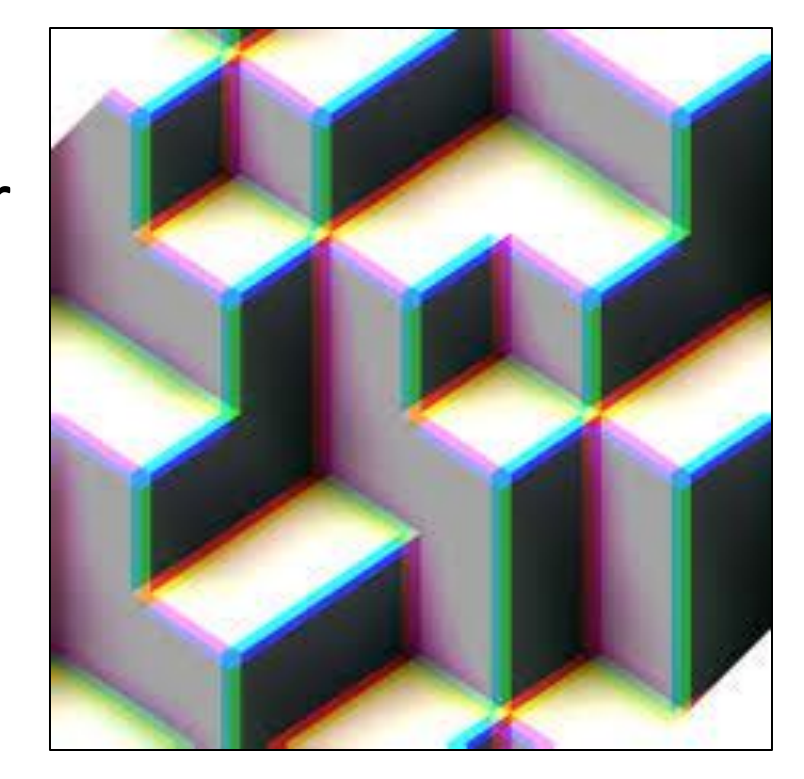

### The History of the Microscope  $\mathbf{R}$

**1830** – Joseph Jackson Lister reduces spherical aberration or the "chromatic effect" by showing that several weak lenses used together at certain distances gave good magnification without blurring the image. This was the prototype for the compound microscope.

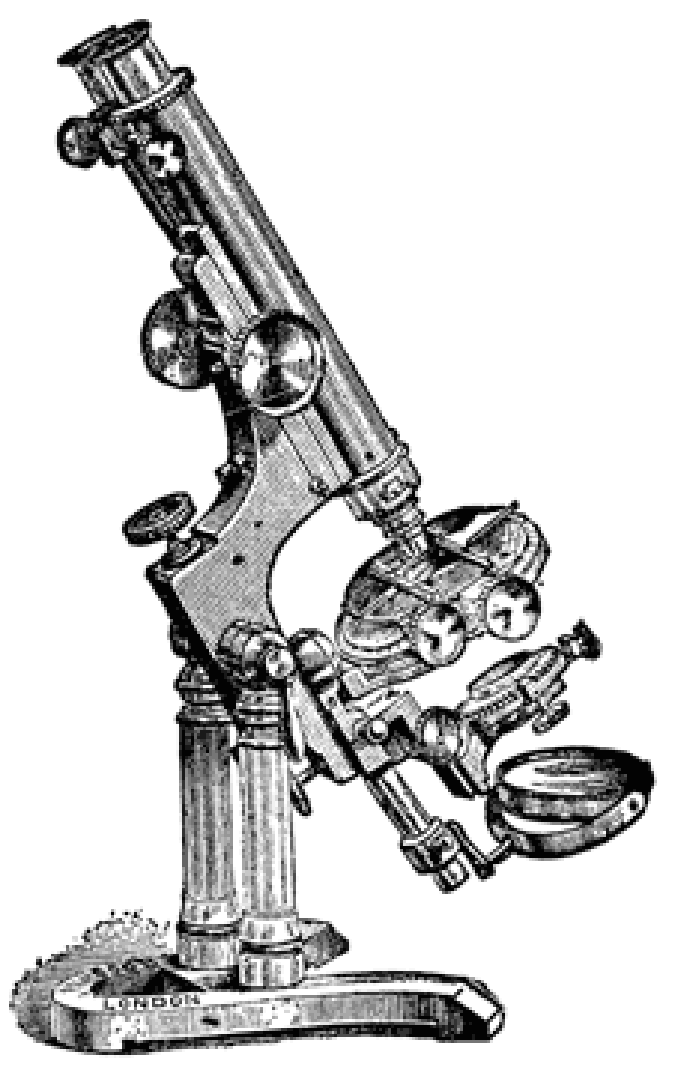

### The History of the Microscope **CHIC MIL**

**1872** – Ernst Abbe, then research director of the Zeiss Optical Works, wrote a mathematical formula called the "Abbe Sine Condition". His formula provided calculations that allowed for the maximum resolution in microscopes possible.

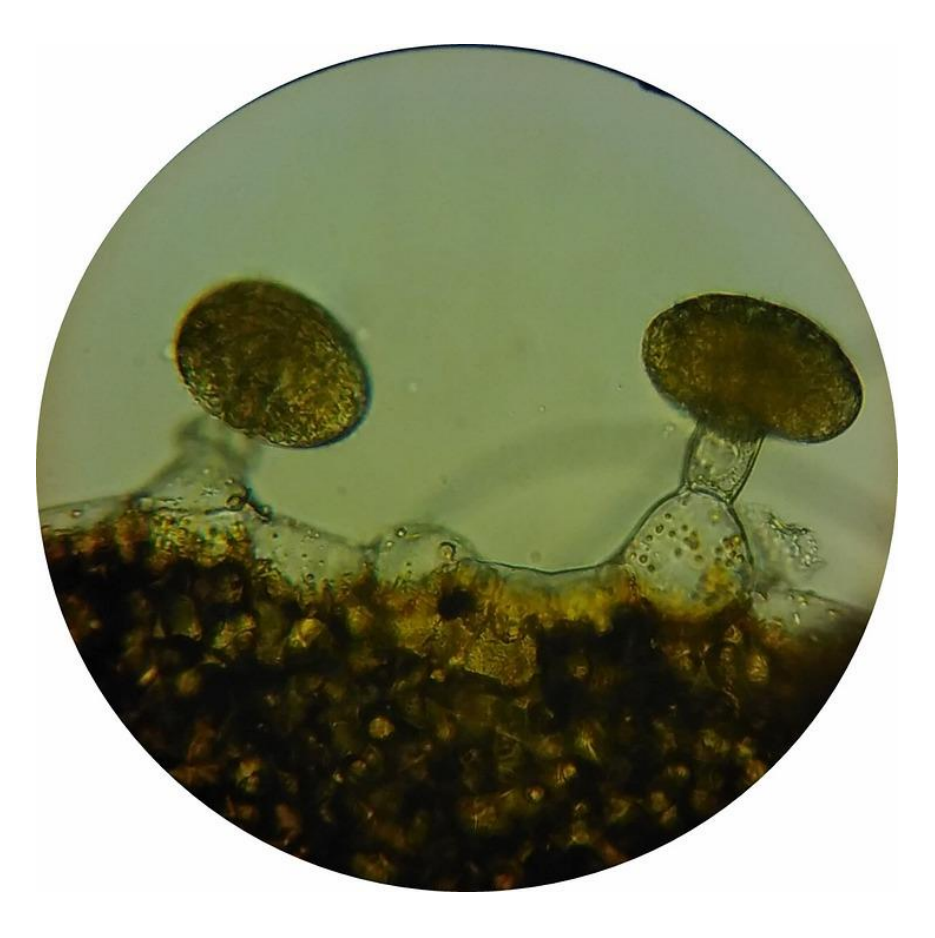

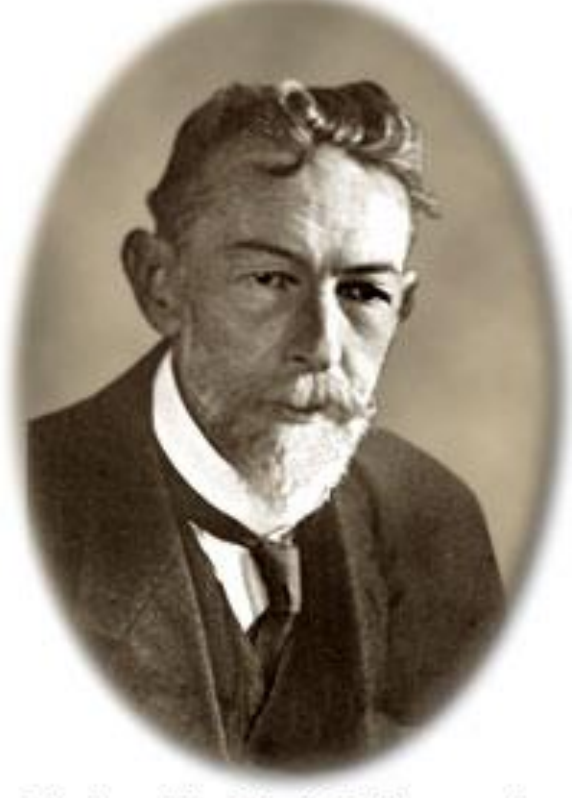

Richard Adolph Zsigmondy<br>(1865-1929)

**1903** – Richard Zsigmondy developed the ultra microscope that could study objects below the wavelength of light. He won the Nobel Prize in Chemistry in 1925.

**1931** – Ernst Ruska co-invented the electron microscope and won the Nobel Prize in Physics in 1986. An electron microscope depends on electrons rather than light to view an object. Electron microscopes make it possible to view objects as small as the diameter of an atom.

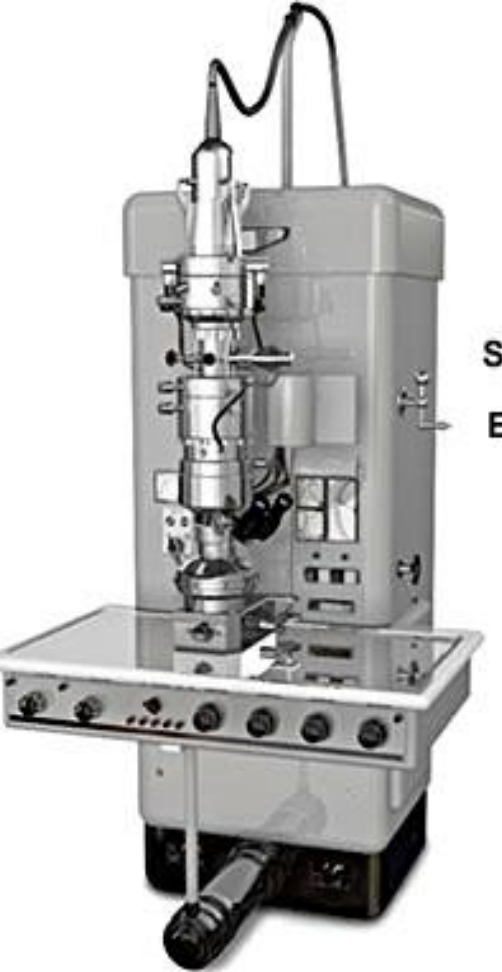

Siemens Elmiskop IA Transmission **Electron Microscope** (circa 1964)

**1932** – Frits Zernike invented the phase-contrast microscope that allowed for the study of colorless and transparent biological materials for which he won the Nobel Prize in Physics in 1953.

**Transmitted Light Contrast Modes** 

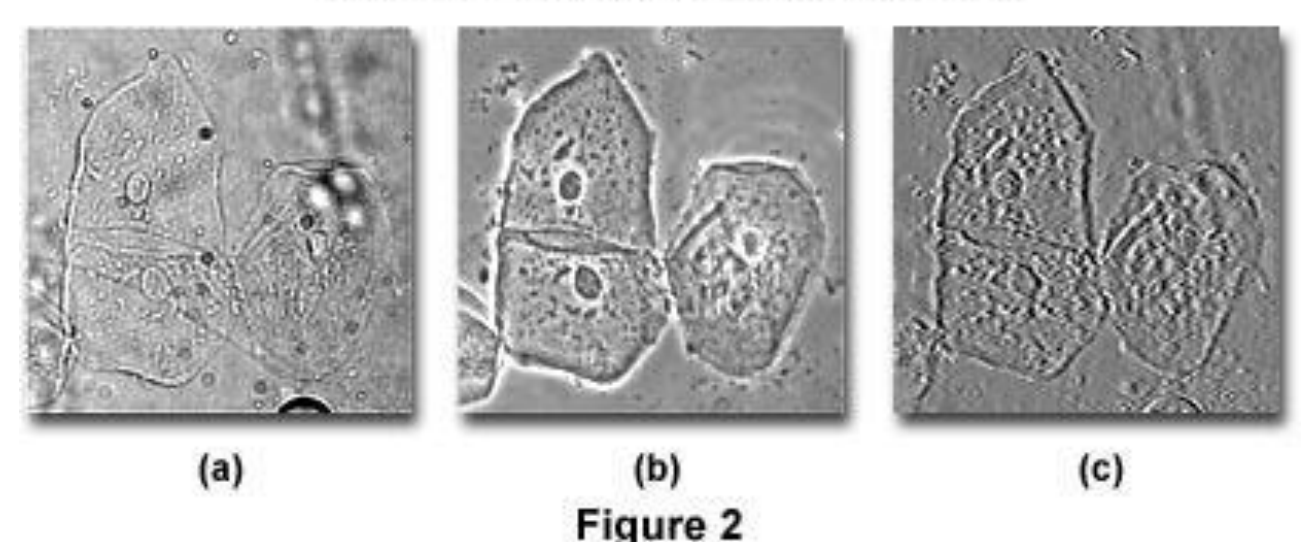

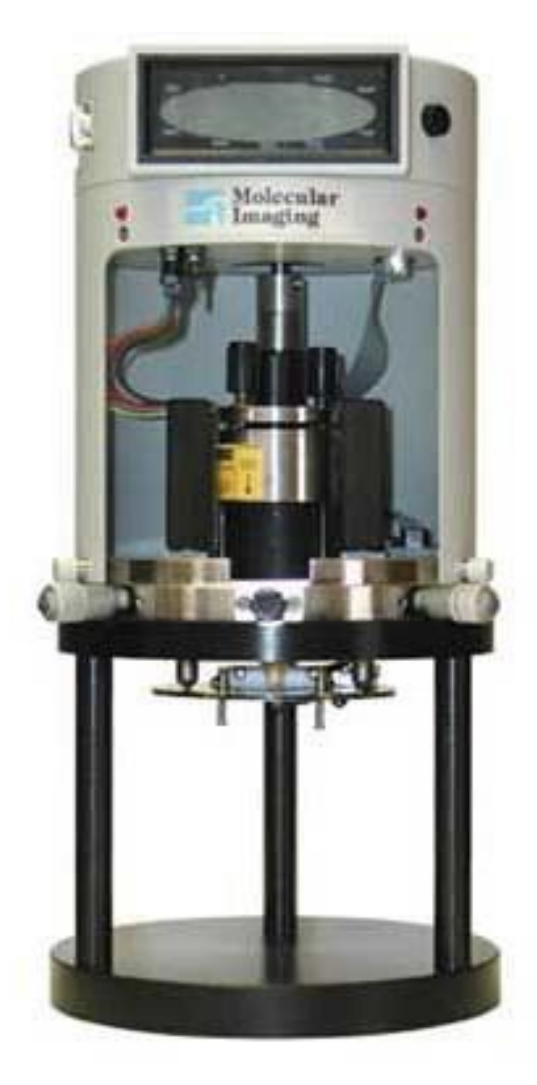

**1981** – Gerd Binnig and Heinrich Rohrer invented the scanning tunneling microscope that gives three-dimensional images of objects down to the atomic level. Binnig and Rohrer won the Nobel Prize in Physics in 1986. The powerful scanning tunneling microscope is the strongest microscope to date.

### The History of the Microscope **CHIC IA**

**1985** – The Atomic Force Microscope (AFM) was invented by IBM scientists, Gerd Binnig, Calvin Quate, and Christoph Gerber.

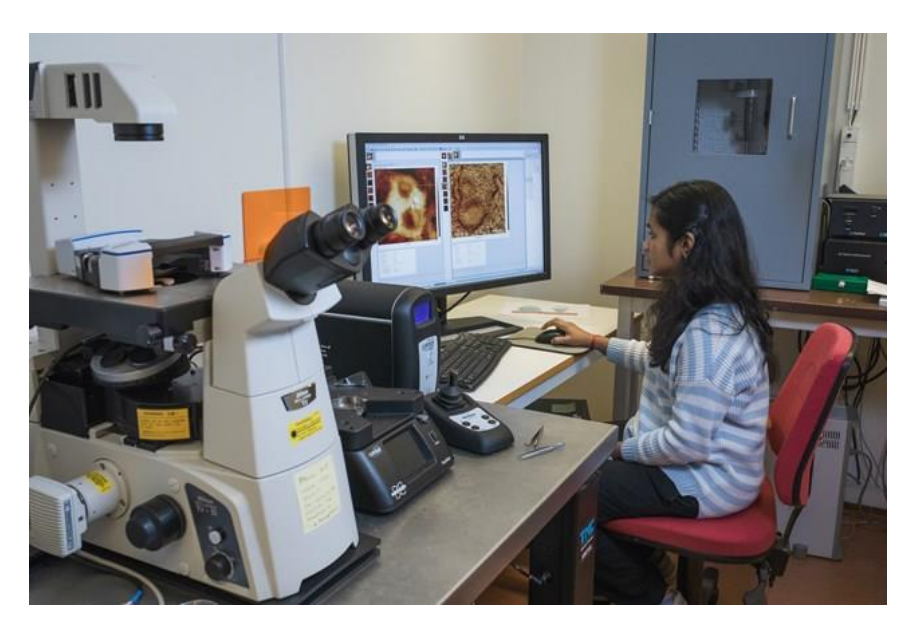

AFM can image almost any surface, including ceramic, glass, polymers, composites, and biological samples.

#### **Created by Marie @**  [thehomeschooldaily.com](http://thehomeschooldaily.com/)

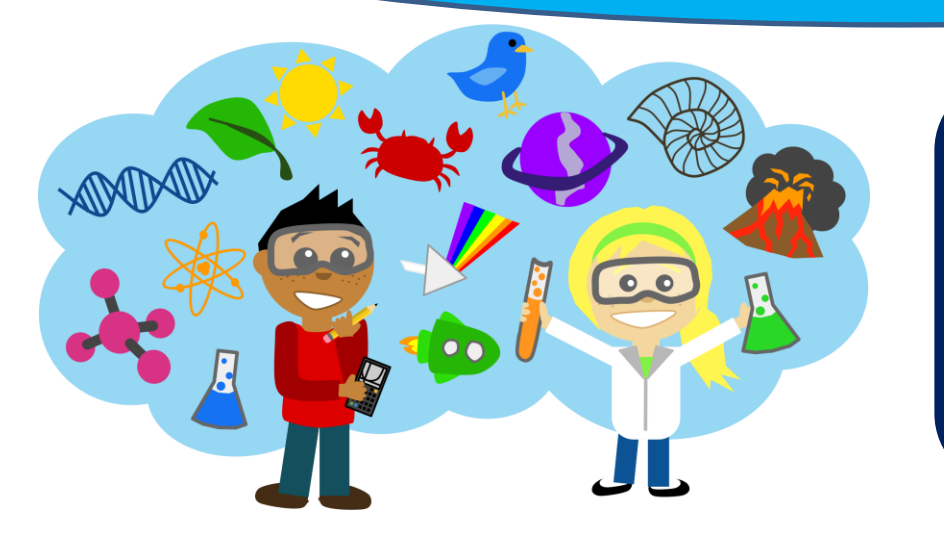

[Check out more science](http://thehomeschooldaily.com/)  resources at The Homeschool Daily!

Neither is there any creature that is not manifest in his sight: but all things are naked and opened unto the eyes of him with whom we have to do. **Hebrews 4:13** 

**Hebrews 4:13** 

the eyes of him Ith whom we have to

#### References

- *Manual of Assisted Reproductive Technologies and Clinical Embryology,* By Pankaj Talwar
- [https://www.ibm.com/ibm/history/ibm100/us](https://www.ibm.com/ibm/history/ibm100/us/en/icons/microscope/) /en/icons/microscope/
- [https://www.nanoscience.com/techniques/at](https://www.nanoscience.com/techniques/atomic-force-microscopy/) omic-force-microscopy/
- [http://phycomp.technion.ac.il/~project-](http://phycomp.technion.ac.il/~project-11/Microscopes.pdf)11/Microscopes.pdf